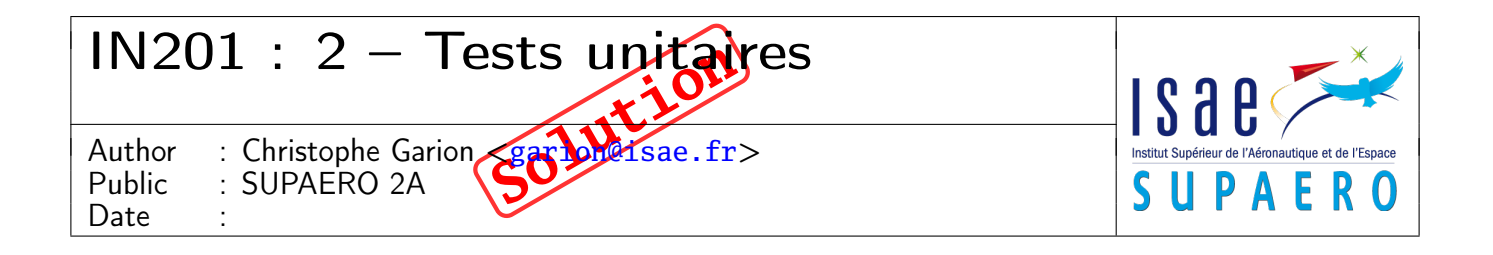

#### Résumé

Le but de ce TP est de construire des tests unitaires avec JUnit et de commencer à utiliser Subversion.

## 1 Contenu

Ce corrigé succinct contient les réponses au TP numéro 2. Vous y trouverez en particulier les diagrammes UML de la partie conception. Le corrigé de la partie implantation en Java est disponible sur <http://www.tofgarion.net/lectures/IN201>.

# 2 Présentation informelle

Un segment au sens mathématique peut être défini par ses deux extrémités. Comme toute figure mathématique du plan, on peut le translater. On peut également calculer sa longueur, car ses deux extrémités définissent ses « limites ». Comme pour toute représentation d'un concept, il existe des moyens simples de le représenter sous forme textuelle, par exemple en utilisant ses deux extrémités.

## 3 Conception de la classe **Segment**

Le sujet vous guidait bien pour concevoir la classe Segment. Nous allons revenir sur les questions.

1. quels sont les attributs modélisant l'état d'un objet de type Segment ? Quelle est leur visibilité ?

#### Solution :

On pouvait facilement deviner qu'il suffit d'avoir deux point pour déterminer un segment. On va donc choisir de représenter l'état d'un objet de type Segment par deux attributs de type Point. On manipule ces attributs comme des attributs « normaux ».

Pour respecter le principe d'encapsulation, on déclare ces deux attributs comme étant privés.

On aurait pu se demander s'il fallait explicitement stocker la longueur du segment comme un attribut. On peut déduire la longueur des deux autres attributs, donc il n'est pas nécessaire de la stocker explicitement. On parle alors d'attribut dérivé. On remarquera dans la question 3 que l'on écrit un accesseur à la longueur du segment. Un utilisateur extérieur ne saura donc pas si la longueur est stockée comme attribut ou calculée : le concepteur de la classe masque l'implantation de la longueur.

2. doit-on écrire un constructeur par défaut pour la classe Segment ? Si non, quels sont les paramètres que doit prendre ce constructeur ?

#### Solution :

Là encore, il s'agit d'appliquer un principe : il n'est pas bon d'écrire un constructeur par défaut. L'utilisateur doit toujours penser à l'initialisation de l'objet qu'il est en train de créer.

Pour définir un segment, on a besoin de deux points. Il est donc logique de prendre comme paramètres du constructeur deux poignées de type Point. La signature du constructeur (en UML !) sera donc **public** Segment(p1: Point, p2: Point)

- 3. les services rendus par un objet de type Segment vont être modélisés par des opérations (ou méthodes) publiques. On souhaite pouvoir effectuer les opérations suivantes sur un segment :
	- le translater ;
	- l'afficher ;
	- renvoyer une chaîne de caractères le représentant ;
	- renvoyer sa longueur.
	- Écrire le diagramme UML de la classe Segment.

### Solution :

Là encore, les méthodes demandées apparaissent de façon claire :

- deux accesseurs aux deux attributs privés de Segment : getExtremite1() et getExtremite2() qui renvoient un Point ;
- une méthode getLongueur() qui renvoie un **double** qui correspond à la longueur (on peut la voir comme un accesseur à la longueur, même si celle-ci n'est pas explicitement stockée comme attribut) ;
- une méthode translater(x: **double**, y: **double**) qui ne renvoie rien ;
- une méthode afficher() qui ne renvoie rien ;
- une méthode toString() qui renvoie un objet de type String.

Il n'est pas ici nécessaire (à mon avis) d'écrire des modifieurs pour les extrémités du segment.

Toutes ces méthodes sont évidemment publiques : elles représentent des services et doivent donc être accessibles.

Le diagramme UML de la classe Segment est présenté sur la figure [1.](#page-1-0)

| Segment                                                                                                    |
|----------------------------------------------------------------------------------------------------|
| - extremite1 : Point<br>- extremite2 : Point                                                                                                    |
| $+$ Segment(p1 : Point, p2 : Point)<br>+ getExtremite1(): Point<br>+ getExtremite2(): Point<br>$+$ getLongueur() : double<br>$+$ translater(dx : double, dy : double)<br>$+$ afficher()<br>$+$ toString() : String |

<span id="page-1-0"></span>Figure 1 – Diagramme UML de la classe Segment

#### 4 Implantation de la classe **Segment**

#### 4.1 Travail d'implantation

Solution : Les sources des classes Point (nouvelle version), Segment, SegmentTest (classe de test JUnit) et TestSegment (classe applicative) sont disponibles sur le site. On peut faire quelques remarques :

- la classe SegmentTest a effectivement été écrite en même temps que la classe Segment. Les méthodes ont été testées au fur et à mesure. On remarquera que l'on n'a pas testé les accesseurs et modifieurs, car ils sont très simples ici. Par contre on a testé la méthode getLongueur car il n'y a pas d'attribut qui corresponde ;
- le constructeur de Segment lie les objets de type Point passés en paramètre à ses attributs (car on travaille avec des poignées) :

```
public Segment(Point p1, Point p2) {
    this.extremite1 = p1;
    this.extremite2 = p2;
}
```
Un programme écrit de la façon suivante :

```
Point p = new Point(1,2);
Point q = new Point(4, 5.5);
Segment s = new Segment(p,q);
```
se « traduira » en mémoire de la façon représentée sur la figure [2.](#page-2-0)

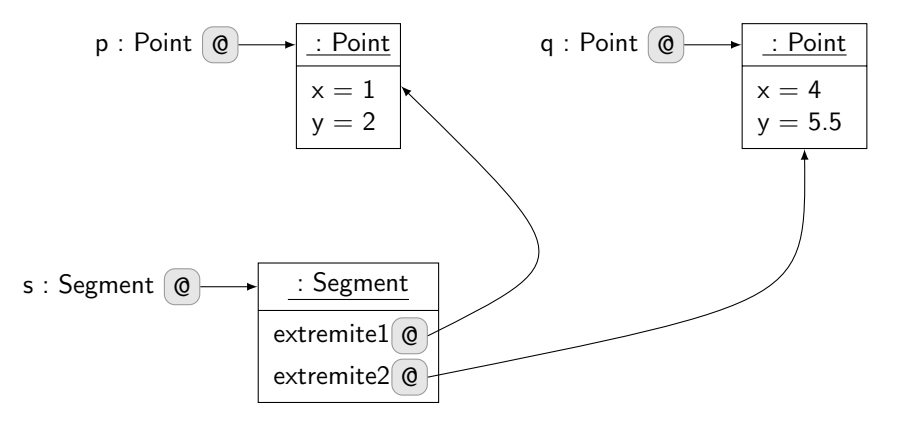

<span id="page-2-0"></span>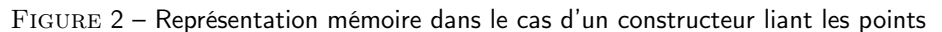

Une autre solution aurait été d'écrire par exemple :

```
public Segment(Point p1, Point p2) {
    this.extremite1 = new Point(p1.getX(), p1.getY());
    this.extremite2 = new Point(p2.getX(), p2.getY());
}
```
Dans ce cas, on crée bien deux nouveaux objets qui seront différents des points passés en paramètre. La représentation mémoire du programme précédent se traduit alors sur la figure [3.](#page-2-1)

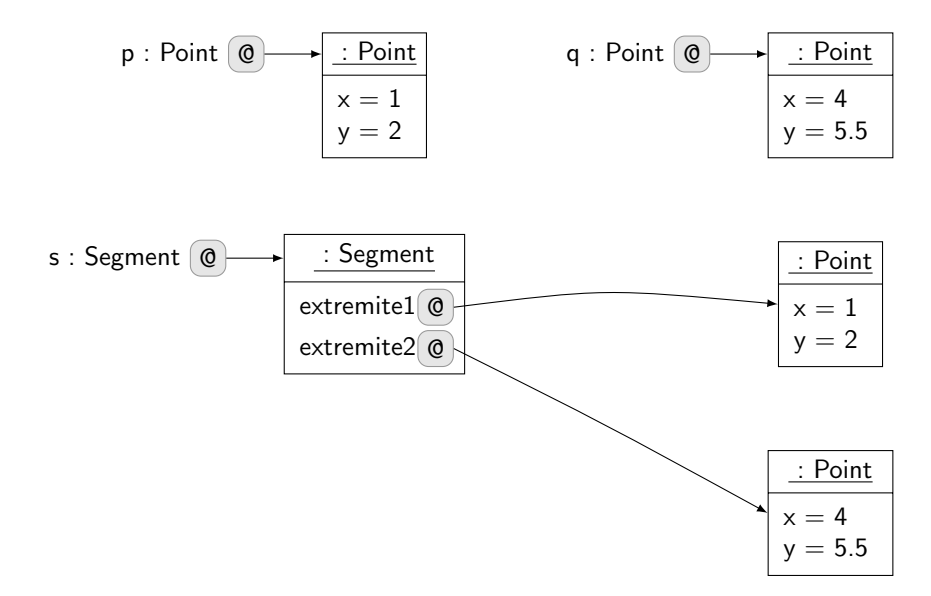

<span id="page-2-1"></span>Figure 3 – Représentation mémoire dans le cas d'un constructeur créant effectivement de nouveaux points

– les accesseurs sur extremite1 et extremite2 renvoient une référence sur chacun des points. Par exemple, getExtremite1 s'écrit :

```
public Point getExtremite1() {
    return this.extremite1;
}
```
Dans ce cas, un appel à getExtremite1 sur un segment s nous renvoie une référence vers l'instance de Point représentant l'extrémité de s. On peut donc manipuler directement l'extrémité de s, ce qui ne devrait pas être possible d'après le principe d'encapsulation (c'est pour cela que l'on a mis extremite1 comme attribut privé dans Segment). Le principe <span id="page-3-0"></span>d'encapsulation serait-il violé ? Oui, si on le prend au sens strict. Par contre, comme aucune contrainte ne s'applique sur les points extrémités du segment, on peut autoriser cette manipulation.

la classe Console s'utilise facilement à travers ses méthodes statiques. Elle permettait de manipuler de telles méthodes. Par exemple, **double** d = Console.readDouble("Entrez un reel: "); utilise la méthode statique readDouble de la classe Console. La phrase « Entrez un reel: » s'affiche dans la console et le **double** entré est stocké dans la variable d.

On peut ainsi construire un point de la façon suivante :

```
Point p1 = new Point(Console.readDouble("Abscisse du premier point : "),
                     Console.readDouble("Ordonnee du premier point : "));
```
La documentation javadoc fournie sur le site vous permettait d'utiliser facilement Console.

### 5 Pourquoi une méthode **toString** ?

Dans le sujet, il était demandé d'avoir une méthode retournant une chaîne de caractères représentant l'objet Segment manipulé. Par exemple, pour un segment constitué des points de coordonnées (1, 0) et (2, 3), cette méthode devait renvoyer [(1,0);(2,3)]. Cette méthode s'appelle ici toString() et est publique (cf. la documentation de la classe Point).

Lorsque l'opérateur + est utilisé après un objet de type String (représentant une chaîne de caractères), il est considéré comme un opérateur de concaténation de chaînes. Le deuxième opérande doit donc lui aussi être un objet de type String. Lorsque Java rencontre par exemple l'opération "La valeur de x est "+ 3, il doit transformer 3 en objet de type String, ce qu'il sait faire. Le résultat de "La valeur de x est "+ 3 est donc un objet de type String ayant pour valeur "La valeur de x est 3". Mais si par exemple s est une poignée sur un objet instance de Segment, que se passe-t-il lorsque l'on essaye d'effectuer "Le segment est "+ s ?

Dans ce cas, le compilateur essaye de trouver une méthode toString() dans la classe Segment qui renvoie un objet de type String, i.e. qui permette de représenter un objet de type Segment par une chaîne de caractères. Si le compilateur ne trouve pas cette méthode dans la classe concernée, il utilise le hashcode de l'objet comme représentation (nous reverrons cela en détail dans le cours sur l'héritage).